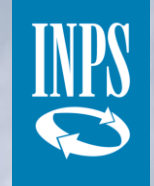

#### **Pagamento anticipato del 40% delle integrazioni salariali**

*Luglio 2020*

#### **Prestazioni**

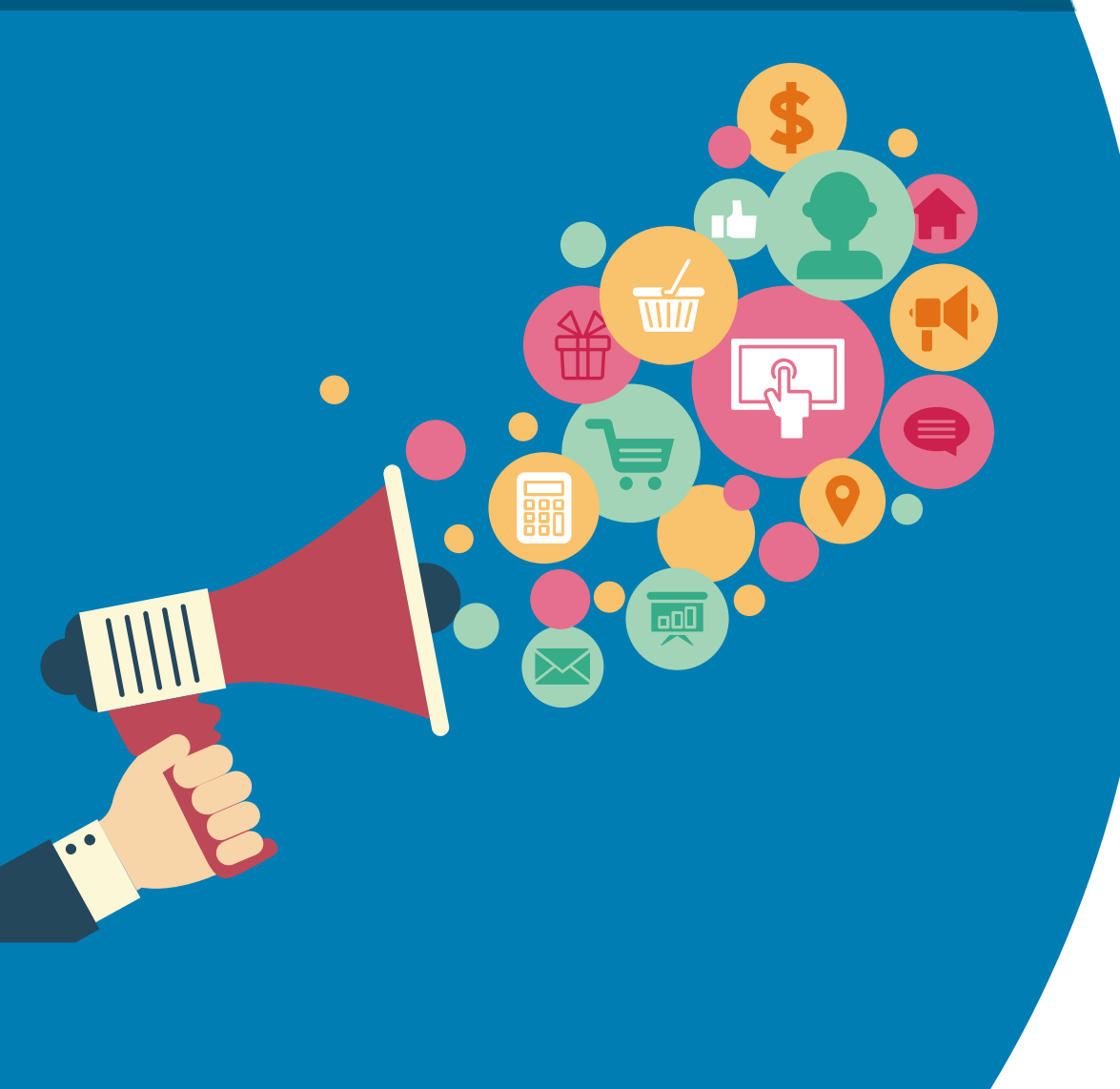

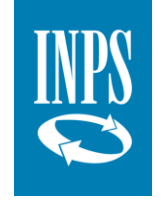

Il **Decreto Rilancio** ha introdotto la possibilità che l'INPS **anticipi** una somma pari al **40%** delle ore autorizzate ai lavoratori destinatari dei trattamenti di:

**Cassa Integrazione Ordinaria (CIGO)**

**Cassa Integrazione in Deroga (CIGD)**

**Assegno Ordinario (ASO) dei Fondi di Solidarietà**

### **Tempistiche**

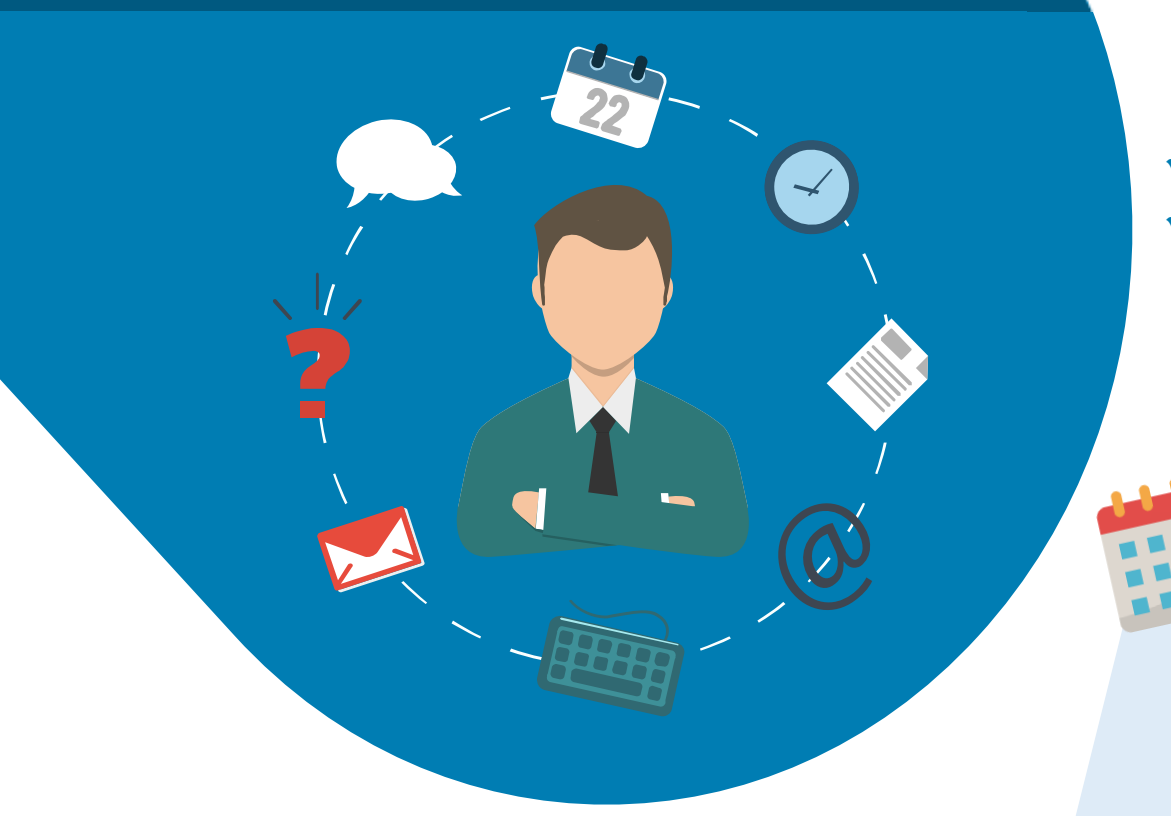

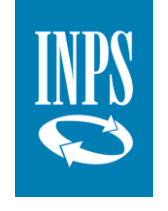

È possibile richiedere l'anticipo per le domande di integrazione salariale:

#### presentate **a decorrere** dal **18 giugno 2020**

 presentate **prima** del **18 giugno 2020** e **autorizzate** dall'Inps, per le quali il datore di lavoro non abbia ancora presentato il modello SR41

Per ricevere il pagamento da INPS entro 15 giorni, la domanda deve essere **presentata entro 15 giorni** dall'inizio del periodo di sospensione o riduzione dell'attività lavorativa.

Timeline<br><sup>nella cine</sup> neline<br>nella slide<br>succe slide successiva

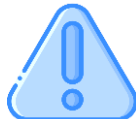

In ogni caso, la domanda deve essere presentata entro i termini decadenziali previsti epr la presentazione della domadna

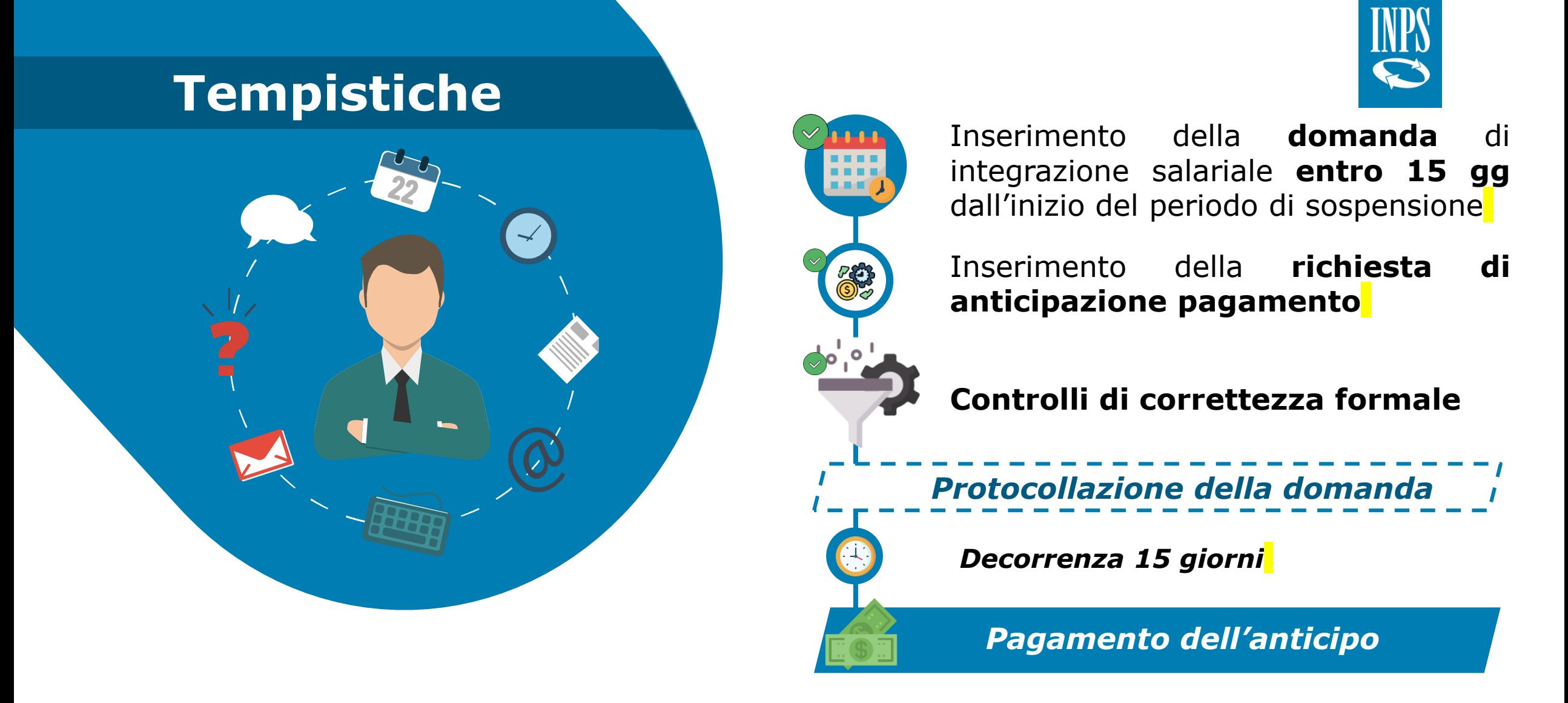

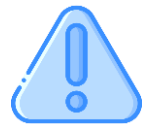

Il periodo di **15 giorni** per l'erogazione del pagamento anticipato da parte di INPS decorre dalla **protocollazione** della domanda. I controlli sul corretto inserimento di tutti i dati richiesti per la richiesta di anticipo sono propedeutici all'acquisizione della richiesta di anticipo e alla protocollazione della domanda di trattamento di integrazione salariale.

# **Modalità di richiesta**

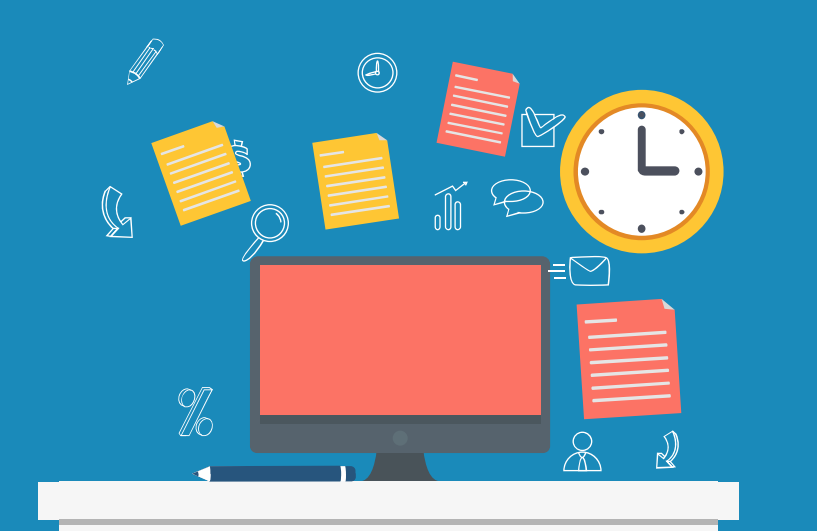

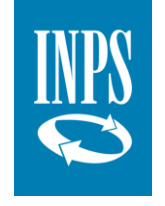

Il servizio di Richiesta Anticipo 40% è accessibile all'**interno delle procedure di domanda** di integrazione salariale (CIGO, CIGD e ASO) tramite un apposito link.

All'interno delle sopracitate procedure di domanda sarà quindi possibile chiedere anche l'anticipazione del 40% **selezionando l'apposita opzione** che sarà automaticamente impostata sul "Sì".

La selezione dell'opzione "Sì" abiliterà l'accesso al link per la procedura di «**Richiesta anticipo 40%»**

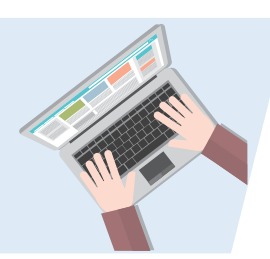

# **Informazioni da inserire**

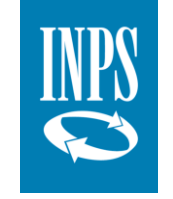

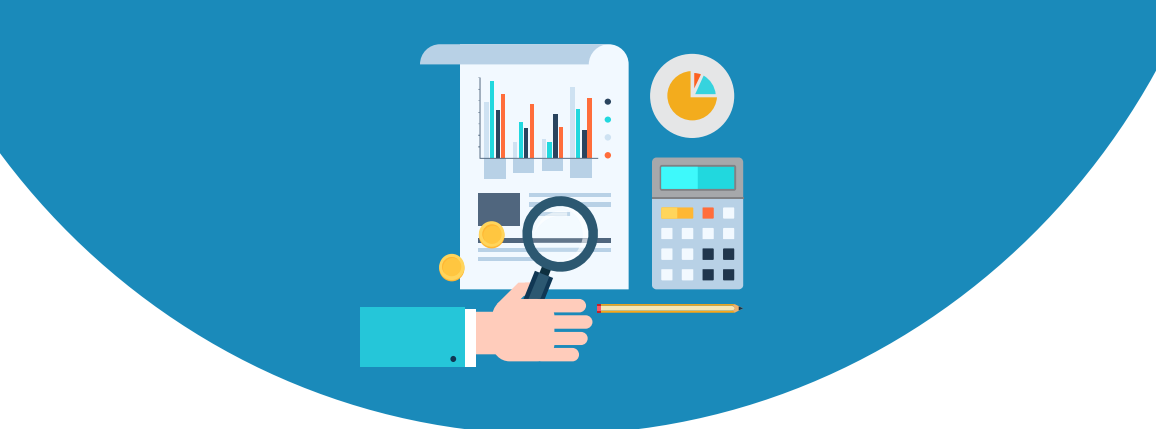

Il **datore di lavoro** dovrà compilare e caricare un file\* in formato «csv» o «xml» all'interno del quale dovrà indicare **per ciascun lavoratore** interessato all'anticipo i seguenti dati:

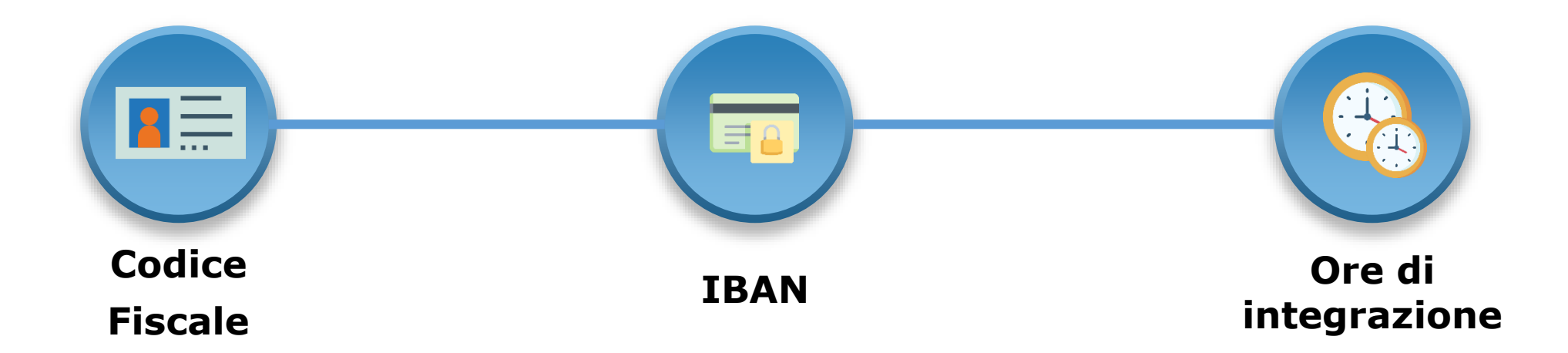

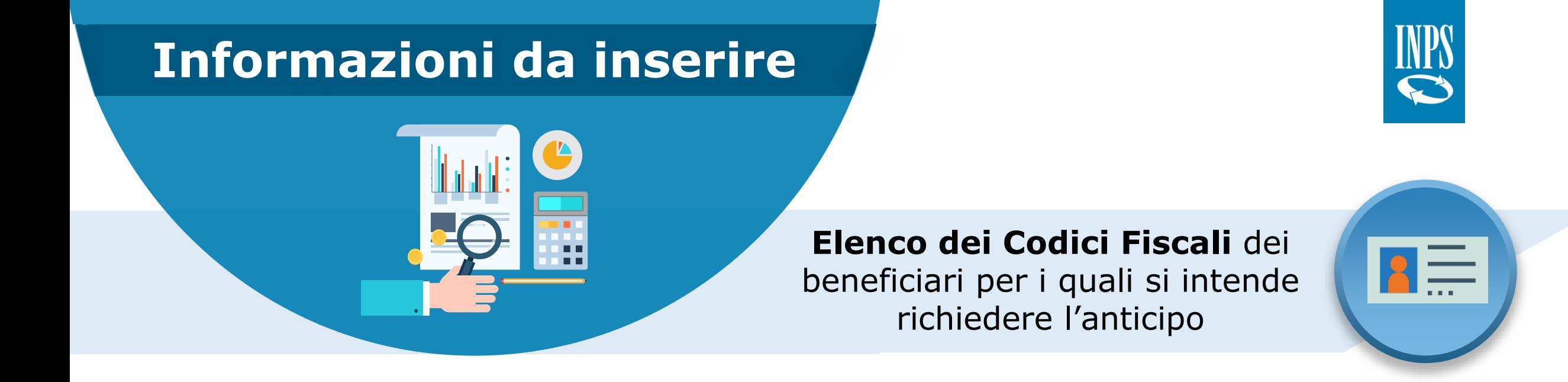

1. Verificare la *correttezza formale* di ciascun Codice Fiscale

#### *Punti di Attenzione*

2. Nella richiesta di erogazione dell'anticipo non potranno essere presenti beneficiari non inclusi nella domanda dell'integrazione salariale

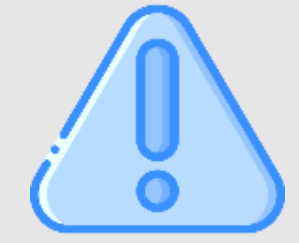

3. Si ricorda che la prestazione di integrazione salariale potrà essere erogata solo per i lavoratori per i quali siano state inviate la *comunicazione* Unilav e/o le *denunce* mensili UniEmens

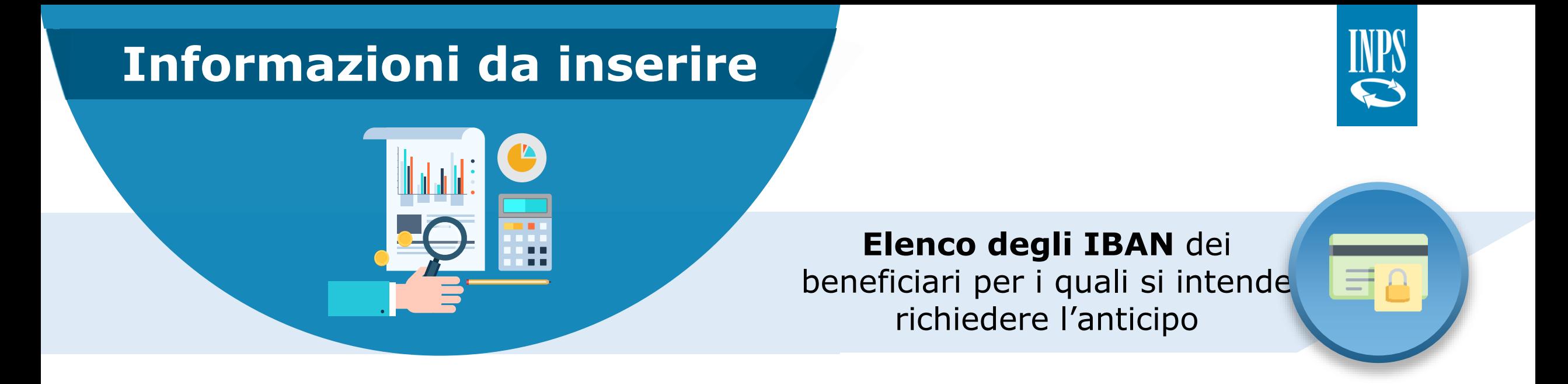

1. Verificare la *correttezza formale* di ciascun IBAN

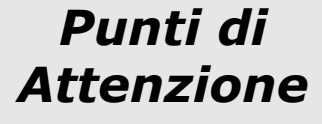

- 2. Assicurarsi con il proprio dipendente che il conto corrente indicato sia intestato (o cointestato) al dipendente stesso: *in caso di riferimenti bancari intestati a società o persone fisiche terze non si potrà procedere con l'erogazione dell'anticipazione richiesta.*
- 3. Per IBAN area SEPA accertarsi che il lavoratore abbia inviato all'indirizzo [dc.bilancicontabilitaservizifiscali@postacert.inps.gov.it](mailto:dc.bilancicontabilitaservizifiscali@postacert.inps.gov.it) la copia del proprio documento d'identità e modulo di *identificazione finanziaria* debitamente compilato (vedi messaggio Hermes n. 001981 del [14/05/2020\)](https://www.inps.it/bussola/VisualizzaDoc.aspx?sVirtualURL=/Messaggi/Messaggio numero 1981 del 14-05-2020.htm)

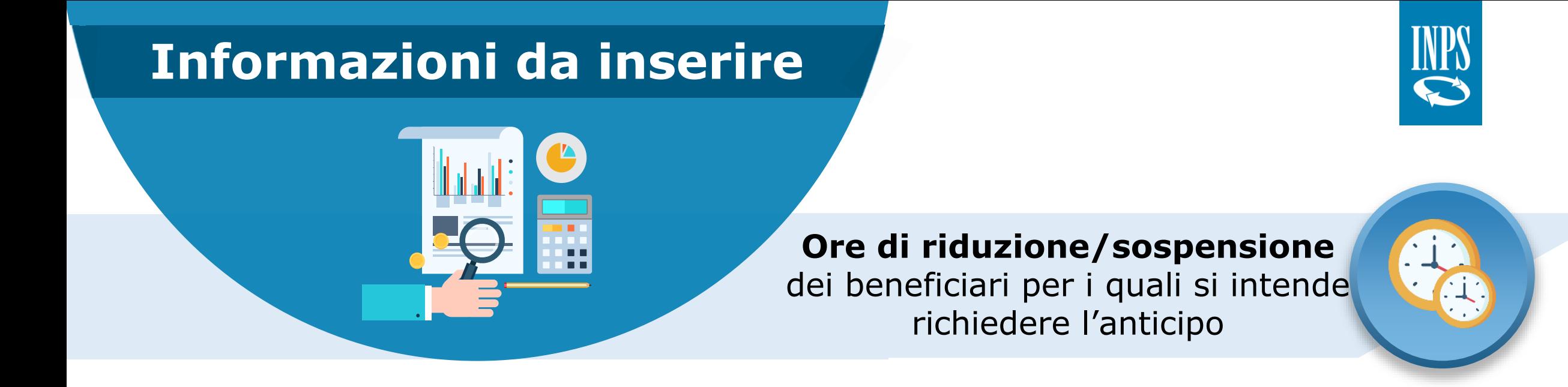

1. Le ore ed i minuti devono essere indicati in centesimi fino ad un massimo di 23500 (**mezz'ora = 50, un'ora=100**)

*Punti di Attenzione*

- 2. Il numero di ore indicate per ogni lavoratore nella richiesta di anticipo deve essere minore o uguale al numero di ore richieste in domanda. In caso contrario la richiesta di anticipo non potrà perfezionarsi;
	- 3. il numero di ore per singolo lavoratore da indicare sono quelle relative all'intero periodo richiesto. Il calcolo del 40% viene operato da INPS.

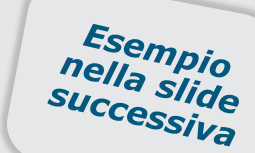

9

# **Informazioni da inserire**

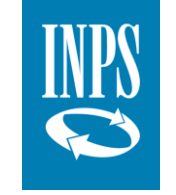

#### **Ore di riduzione/sospensione**

dei beneficiari per i quali intende richiedere l'anticipo

*ESEMPIO Il datore di lavoro ha richiesto la prestazione di integrazione salariale per il suo dipendente Mario Rossi, indicando una riduzione dell'attività lavorativa pari a 10 ore e 30 minuti nel periodo 10/06 – 30/06.*

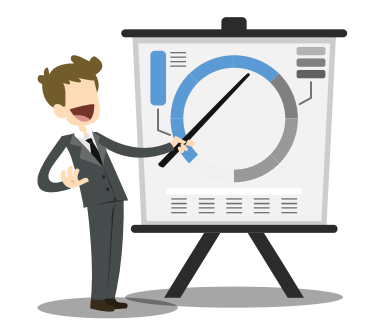

Formula conversione del totale ore e minuti in centesimi

Ore di integrazione salariale da inserire nella procedura di richiesta dell'anticipo

Ore di integrazione salariale valide per richiedere il pagamento anticipato del 40%

$$
=\left(n.\,ore\,\,+\frac{n.minuti}{60}\right)x\,100
$$

$$
= \left(10 + \frac{30}{60}\right)x \ 100 = 1.050
$$

*Il datore di lavoro può richiedere l'anticipo della prestazione fino al numero ore indicate nella domanda di prestazione* 

*Nell'esempio fino a 1.050 ore*